## **United States Bankruptcy Court - Western District of Virginia Reference Guide**

Notice of Amendment to Add Creditor(s). If you file a Notice of Amendment to add creditors, you must also file the Certification Regarding Amended Schedules or Statements form that is posted on the court's web site at the local forms link.

## Filing Notice of Amendment to Add Creditor(s)

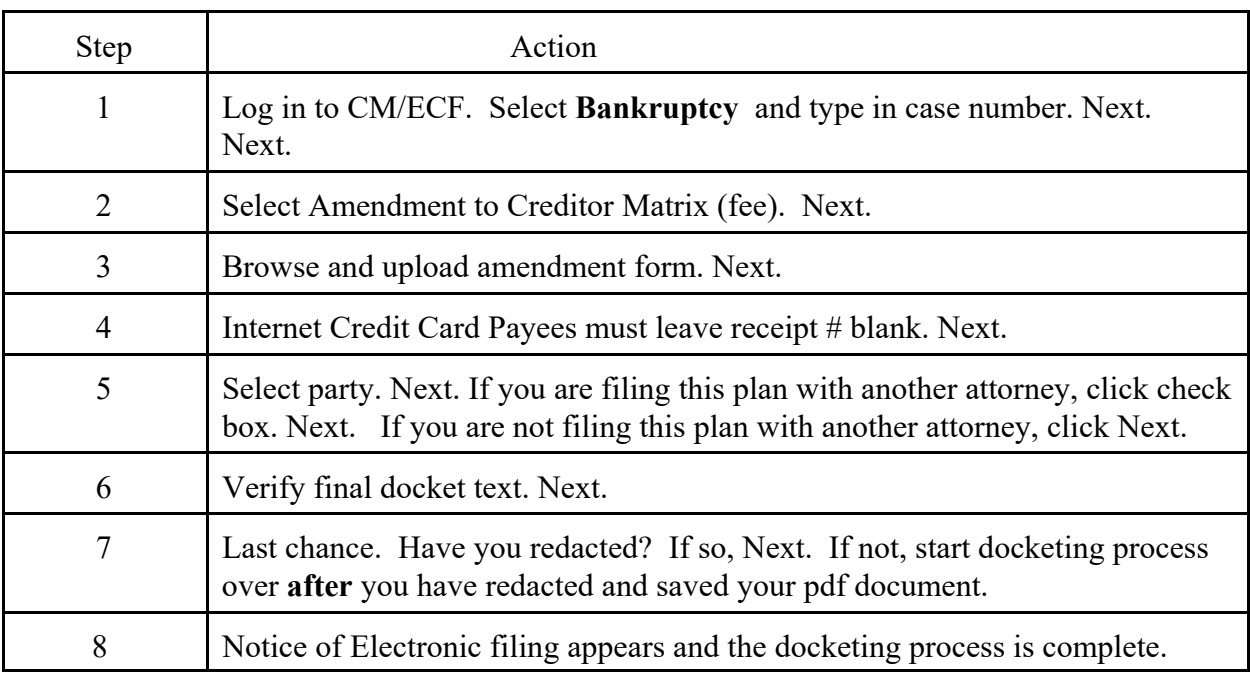

## Filing Certification Regarding Amended Schedules or Statements

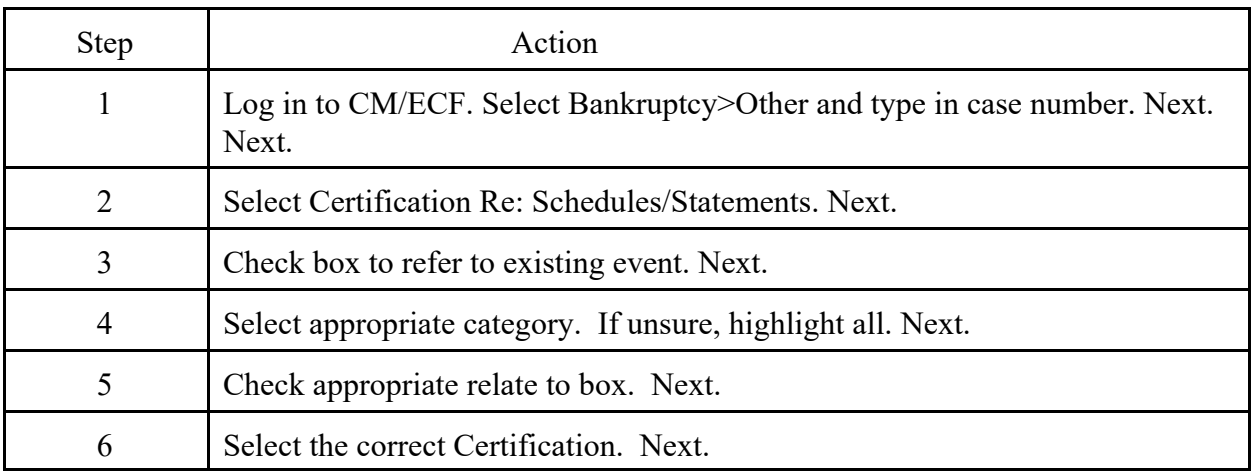

## **United States Bankruptcy Court - Western District of Virginia Reference Guide**

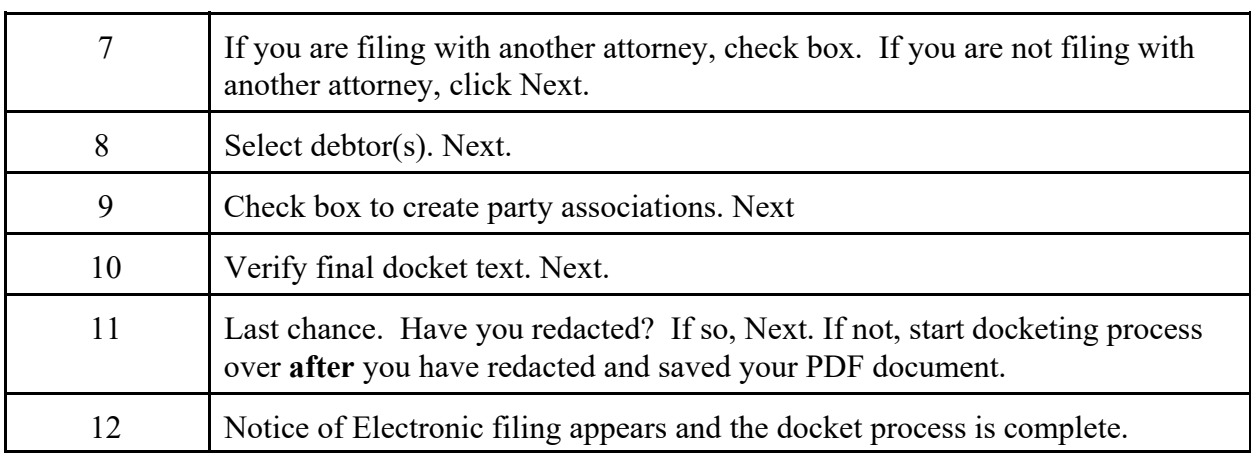